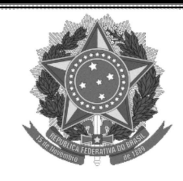

# Caderno Administrativo<br>Tribunal Regional do Trabalho da 3ª Região

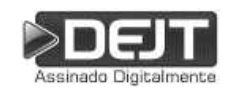

## DIÁRIO ELETRÔNICO DA JUSTIÇA DO TRABALHO

PODER JUDICIÁRIO

Nº3095/2020

REPÚBLICA FEDERATIVA DO BRASIL

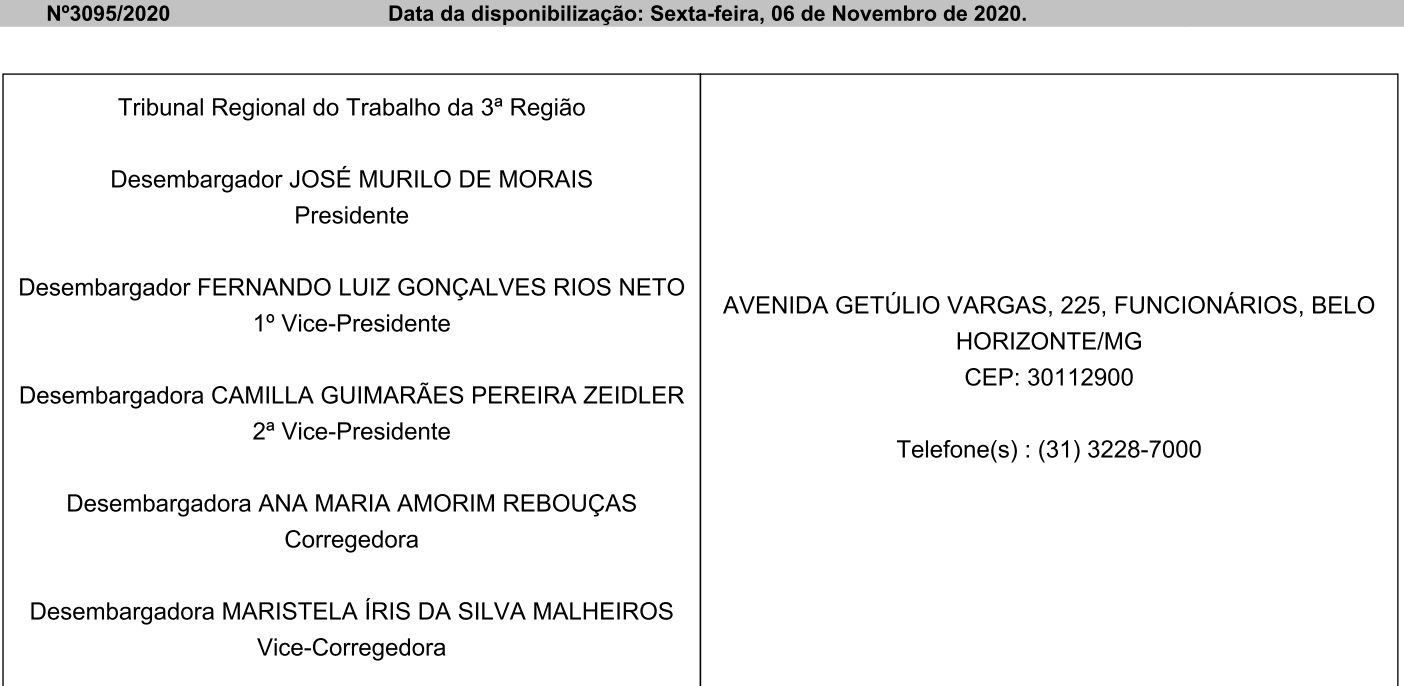

## Presidência Ato Ato **CONVOCAÇÃO DE JUIZ TITULAR**

PORTARIA TRT/SGP/3139/2020, de 19 de outubro de 2020.

A DESEMBARGADORA CORREGEDORA DO TRIBUNAL REGIONAL DO TRABALHO DA TERCEIRA REGIÃO, no uso de suas atribuições legais e regimentais, e tendo em vista o que consta do art. 64, § 2º, do Regimento Interno deste Egrégio Tribunal, resolve

### **DESIGNAR**

a MM. Juíza Luciana Alves Viotti, Titular da 39ª Vara do Trabalho de Belo Horizonte MG, para atuar no período de 19 de dezembro de 2020 a 31 de dezembro de 2020, como Diretora do Foro de Belo Horizonte e na Secretaria de Execuções, ficando afastada da jurisdição da aludida Vara.

Belo Horizonte. 19 de outubro de 2020.

(a) ANA MARIA AMORIM REBOUÇAS Desembargadora Corregedora

## Portaria Portaria Portaria 312

PORTARIA GP N. 312. DE 6 DE NOVEMBRO DE 2020.

Designa, para o restante do mandato da atual Administração do Tribunal Regional do Trabalho da 3ª Região, os integrantes do Comitê de Segurança Pessoal e Patrimonial (CSPP), referenciados nos incisos I a III do art. 3º da Resolução GP n. 156, de 6 de novembro de 2020.

O PRESIDENTE DO TRIBUNAL REGIONAL DO TRABALHO DA 3ª REGIÃO, no uso de suas atribuições legais e regimentais,

CONSIDERANDO a Resolução GP n. 156, de 6 de novembro de 2020, que institui o Comitê de Segurança Pessoal e Patrimonial (CSPP) no âmbito do Tribunal Regional do Trabalho da 3ª Região; e

CONSIDERANDO a exigência de publicação de portaria para indicação nominal dos membros designados na forma dos incisos II, III ou IV do art. 17 da Resolução GP n. 148, de 6 de agosto de 2020, a qual institui a Política de Governança dos Colegiados Temáticos do Tribunal Regional do Trabalho da 3ª Região,

### RESOLVE:

Art. 1º Esta Portaria designa, para o restante do mandato da atual Administração do Tribunal Regional do Trabalho da 3ª Região, os integrantes do Comitê de Segurança Pessoal e Patrimonial (CSPP), referenciados nos incisos I a III do art. 3º da Resolução GP n. 156, de 6 de novembro de 2020:

I - desembargadores indicados pelo presidente do Tribunal:

a) Paulo Maurício Ribeiro Pires, coordenador do Comitê;

b) Rodrigo Ribeiro Bueno, suplente do coordenador; e

c) Antônio Carlos Rodrigues Filho;

II - Flânio Antônio Campos Vieira, juiz indicado pelo presidente do Tribunal; e

III - Pedro Paulo Ferreira, juiz representante da Associação dos Magistrados da Justica do Trabalho da 3ª Região (Amatra3).

Art. 2º Esta Portaria entra em vigor na data de sua publicação.

(a)JOSÉ MURILO DE MORAIS Desembargador Presidente

## Portaria 313

PORTARIA GP N. 313, DE 6 DE NOVEMBRO DE 2020.

Designa, para o restante do mandato da atual Administração do Tribunal Regional do Trabalho da 3ª Região, os integrantes do Comitê de Comunicação e Transparência (CCTR), referenciados nos incisos I a XI do art. 2º da Resolução GP n. 155, de 6 de novembro de 2020.

O PRESIDENTE DO TRIBUNAL REGIONAL DO TRABALHO DA 3ª REGIÃO, no uso de suas atribuições legais e regimentais,

CONSIDERANDO a Resolução GP n. 155, de 6 de novembro de 2020, que institui o Comitê de Comunicação e Transparência (CCTR) no âmbito do Tribunal Regional do Trabalho da 3ª Região; e

CONSIDERANDO a exigência de publicação de portaria para indicação nominal dos membros designados na forma dos incisos II, III ou IV do art. 17 da Resolução GP n. 148, de 6 de agosto de 2020, a qual institui a Política de Governança dos Colegiados Temáticos do Tribunal Regional do Trabalho da 3ª Região,

### RESOLVE:

Art. 1º Esta Portaria designa, para o restante do mandato da atual Administração do Tribunal Regional do Trabalho da 3ª Região, os integrantes do Comitê de Comunicação e Transparência (CCTR), referenciados nos incisos I a XI do art. 2º da Resolução GP n. 155, de 6 de novembro de 2020:

I - Fernando Luiz Gonçalves Rios Neto, desembargador indicado pelo presidente do Tribunal;

II - José Marlon de Freitas, desembargador indicado pelo coordenador do Comitê;

- III Sandra Maria Starling Jorge Dutra, representante da 1ª Vice-Presidência;
- IV Luziane Maria Ribeiro Neff, representante da 2ª Vice-Presidência e da Secretaria da Ouvidoria (SEOUV);
- V Maristela Íris da Silva Malheiros, desembargadora representante da Corregedoria;